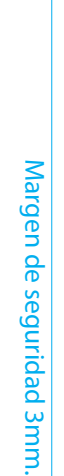

## *INFOMACIÓN:*

Tamaño final

Margen de seguridad 3mm.

Margen de seguridad 3mm.

*1. Coloca tu diseño dentro del margen de seguridad (asegurate de que está a 300 dpi o vectorizado para un resultado óptimo).*

Sangrado 3mm.

*2. Si algún elemento del diseño tiene que ir a ras del documento, asegurate de darle sangrado.*

*3. Apaga la capa base con la información proporcionada.*

*4. Exporta tu archivo a [pdf-x-1a].*

Tamaño nal

Tamaño fina